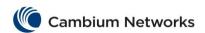

## cnMatrix Telnet Client Parameters and Commands

| Commands                                                                                                    | Description                                                                            | Mode            |
|----------------------------------------------------------------------------------------------------|----------------------------------------------------------------------------------------|-----------------|
| telnet <ipv4_addr ipv6_addr=""> [-1 <username>] Available options:  • <ipv4_addr ipv6_addr=""> - Establishes telnet client session for the specified IP address. It supports both IPv4 and IPv6 addresses.  • -1 <username> - Specifies the user name.</username></ipv4_addr></username></ipv4_addr> | This command establishes telnet client session with the specified IP address.          | Privileged EXEC |
| show telnet-client                                                                                                    | Displays the status of Telnet Client feature and the number of active client sessions. | Privileged EXEC |